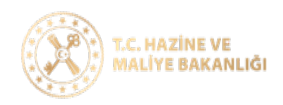

İstanbul Defterdarlığı

Muhasebe Müdürlüğü

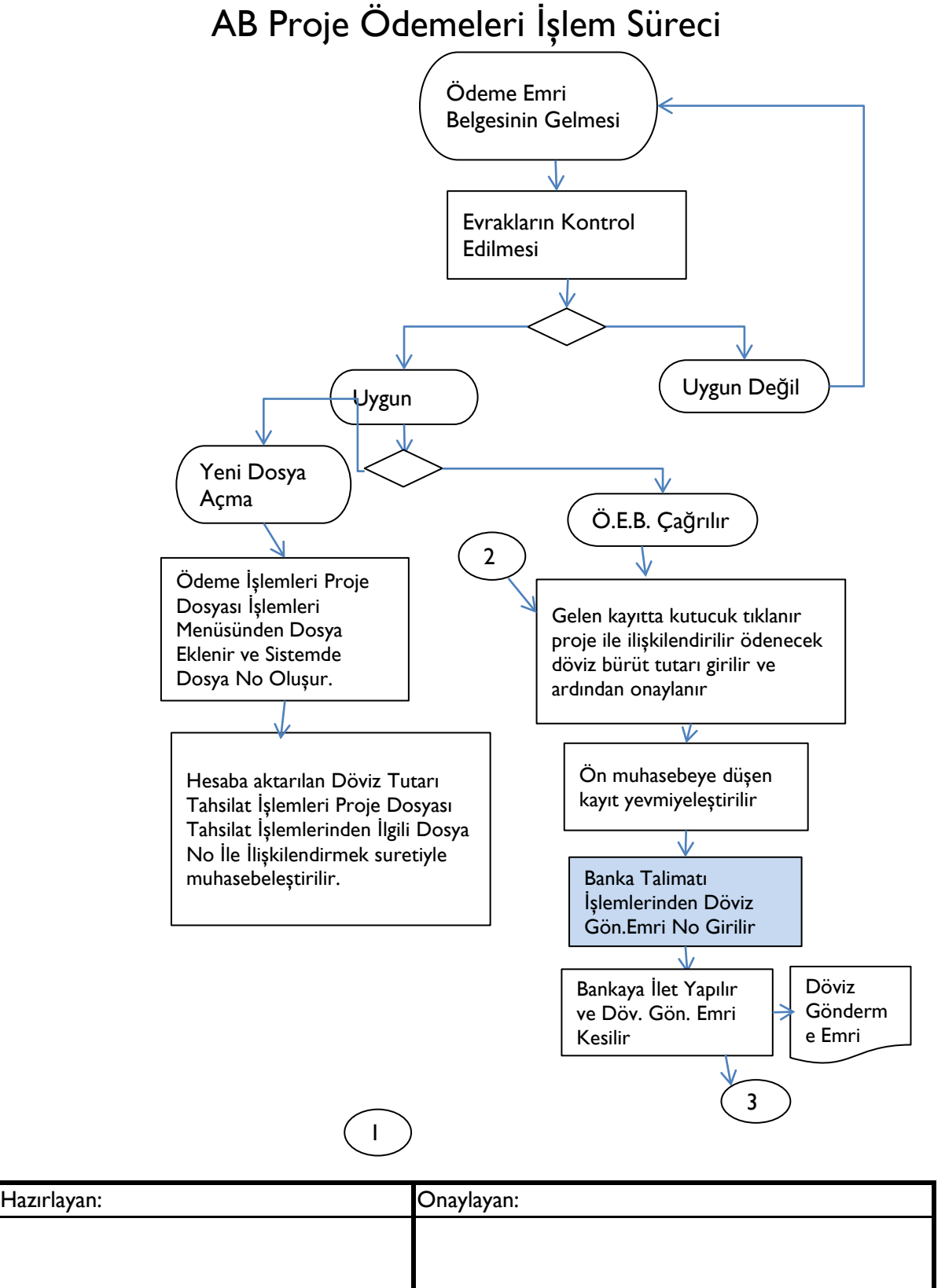

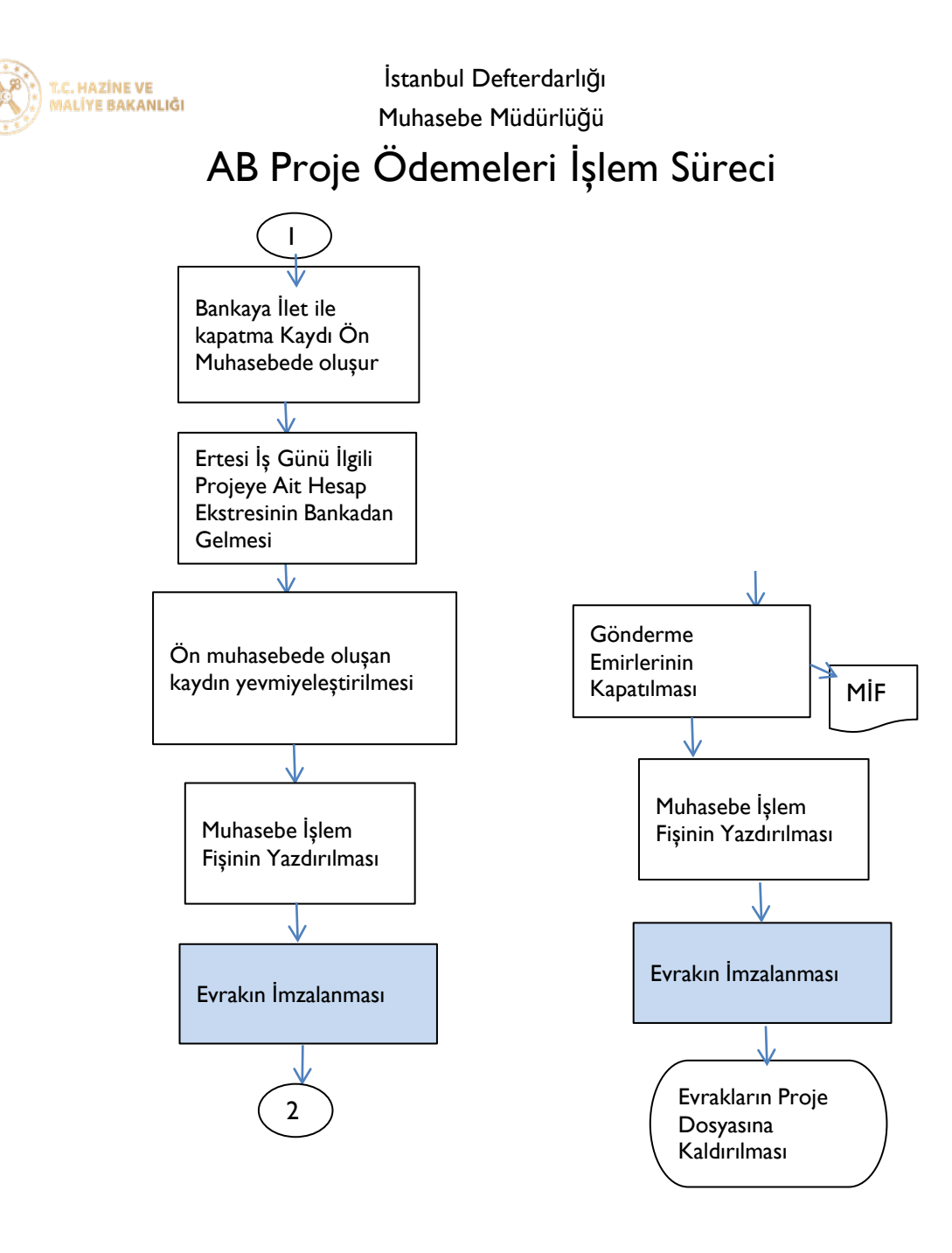

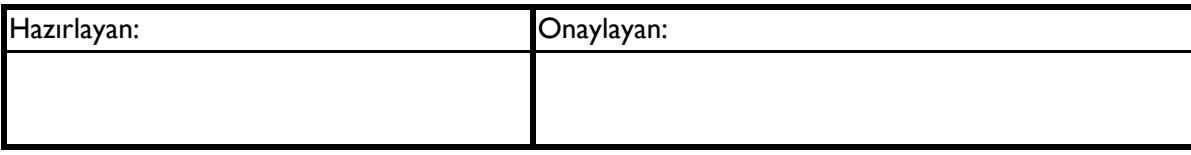